## Инструкция по установке программного комплекса **USPARS**

### 1. Требования к системе

#### 1.1. Требования к техническим средствам

Для функционирования программного комплекса (ПК) USPARS необходима вычислительная техника со следующими характеристиками:

1) Процессор Intel и AMD архитектуры x86 64, тактовой частотой не менее 1,8 ГГц.

2) Оперативная память объемом не менее 2 Гбайт, рекомендуемый объем зависит от

размера решаемой задачи.

#### 1.2. Требования к программным средствам

Для сборки и запуска тестовых примеров проверочного экземпляра ПК USPARS необходимо иметь на компьютере следующее ПО:

- операционная система Ubuntu версии 20.04 или 22.04
- компилятор GCC 9.3.0. и выше
- библиотека OpenMP версии 3.1 или выше

В Приложении 1 указаны правообладатели и лицензии для этого стороннего ПО.

#### 1.3. Требования к квалификации пользователя

Пользователь должен обладать навыками программирования на языке Си.

### 2. Скачивание ПК USPARS

Проверочные экземпляры ПК USPARS доступны по ссылке, предоставленной пользователю.

Они представляют собой zip-архив поставки под ОС Ubuntu двух указанных выше версий, оптимизированные для процессоров архитектуры х86\_64.

#### 3. Установка ПК USPARS

Для установки требуется распаковать скачанный zip-архив в отдельную папку. После этого пользователь увидит на экране список составляющих. Это - три компонента ПК USPARS, исходные коды тестовых примеров, заголовочные файлы, программная документация и руководство пользователя.

Подробное описание см. в документе «Инструкция по эксплуатации USPARS».

#### 4. Техническая поддержка

За технической поддержкой в процессе установки ПК USPARS можно обратиться к команде разработки по электронной почте uspars-sup@unipro.ru.

## **Приложение 1**

# Правообладатели и лицензии стороннего ПО

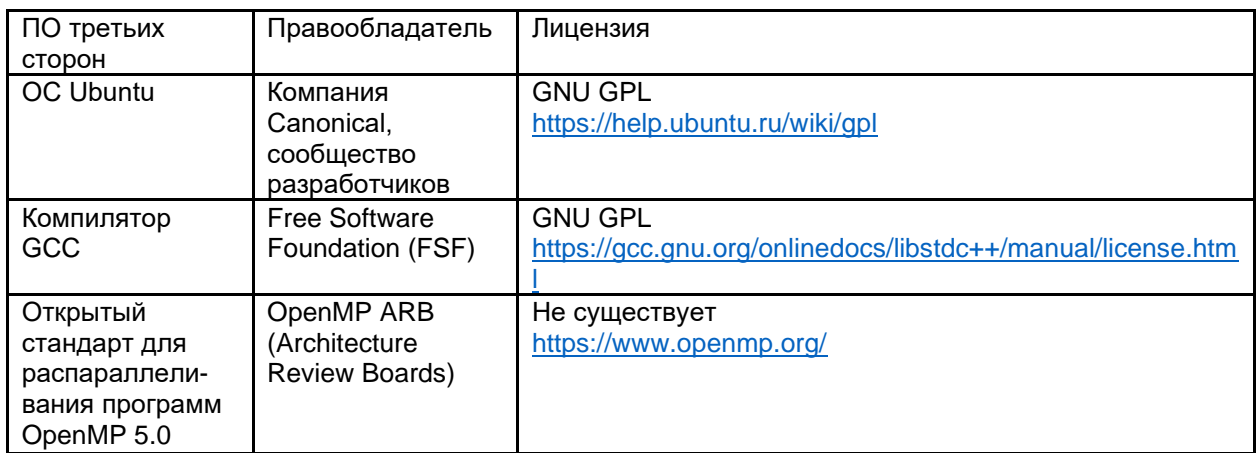